How To Recover Hp Laptop Windows 7
>>CLICK HERE<<<</p>

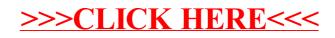